9. Testování hypotéz o průměru pro jeden výběr a porovnávání dvou skupin

## Jednovýběrový t-test

- - Test hypotézy, že průměr populace, z níž pochází náš výběr je roven určitému číslu – očekávané hodnotě
- -Testová statistika:
- Z=(pozorovaná hodnota očekávaná hodnota)/ standardní chyba pozorované hodnoty
- - Pozorovaná hodnota = průměr naměřených hodnot *x̄*
- standardní chyba pozorované hodnoty *<sup>σ</sup>x*
- *<sup>Z</sup>*<sup>~</sup> *N*(0*,1*) pro dostatečně velké *n*

## Jednovýběrový t-test

*<sup>σ</sup>x* obvykle neznáme => nahrazujeme odhadem sx $_{\mathrm{\mathsf{x}}}$  vypočteným z našeho výběru

$$
\Rightarrow T = \frac{x - \mu}{s_{\overline{x}}} = \frac{x - \mu}{s_{\overline{x}}} \cdot \sqrt{n}
$$

- -*T* má *Studentovo t rozdělení*  o *n-1* stupních volnosti
- -=> jednovýběrový t-test

Normální x Studentovo *t* rozdělení

Pro malý rozsah výběru se můžou změnit dvě věci:

- - Výběrová odchylka ( *s*) nemusí být spolehlivým odhadem populační směrodatné odchylky (*σ*)
- - Pokud není rozdělení populace normální, nemusí být normální ani rozdělení výběrových průměrů – velmi malý výběr (<15), extrémní odchylka od normálního rozdělení

Centrální limitní věta: i když náhodná veličina není rozdělena normálně, rozdělení výběrových průměrů se blíží normálnímu rozdělení

### Normální x Studentovo *t* rozdělení

- -=> nutno použít Studentovo *t* rozdělení
- - V podstatě celá řada *t* rozdělení pro různé stupně volnosti (df)
- *t* rozdělení o jednom, dvou, třech, … stupních volnosti
- -Jednovýběrové testy – df = *n-1*

#### Oboustranná a jednostranná alternativa

- -Oboustranná alternativa:
- -*μ0* $_{0}$  je konstanta (nejčastěji  $\mu_{0}$ *<sup>=</sup>*0)
- - Zamítáme *H0* $\delta_0$  pro  $T\geq t_{1-\frac{\alpha}{2}}(df)$  nebo
- -Jednostranná alternativá:
- - Zamítáme *H0* $_{\scriptscriptstyle{0}}$  pro
- -Jednostranná alternativa:
- - Zamítáme *H0* $_{\scriptscriptstyle{0}}$  pro
- -Symetrické rozdělení =>

### Porovnání průměrů pro dva nezávislé výběry

- -Srovnání dvou souborů
- - Rozdíl mezi populačním průměrem v léčené a kontrolní skupině
- ⇒ rozdíl mezi dvěma výběrovými průměry
- - Výběrové průměry se mezi výběry liší => liší se i rozdíly mezi výběrovými průměry
- - Rozdělení rozdílů výběrových průměrů má nulovou střední hodnotu se standardní chybou, která je určena směrodatnou odchylkou celé populace (směrodatné odchylky výběrů) a *n*

# Dvouvýběrový t-test

- - Předpokládáme platnost *H* jakou dostaneme náš výsledek nebo ještě *0* $_0$  a spočteme pst, s extrémnější hodnotu
- - Pro výpočet této psti potřebujeme vědět něco o rozdělení rozdílu průměrů obou výběrů
- - Předpokládáme normální rozdělení výběrových průměrů (základní rozdělení skupiny podobné normálnímu)

# Dvouvýběrový t-test

- ⇒ *T* = (rozdíl výběrových průměrů očekávaný<br>Tozdíl za platnosti H \ / odhad standardní chv rozdíl za platnosti *H<sup>0</sup>*) / odhad standardní chyby rozdílu výběrových průměrů
- -*T* má Studentovo *<sup>t</sup>*rozdělení o *n1 + n 2* $2 - 2$ stupních volnosti
- - Standardní chyba rozdílu výběrových průměrů je směrodatná odchylka rozdělení rozdílu výběrových průměrů, který označíme  $d = x_1 - x_2$

$$
\Rightarrow s_{\overline{d}} = s \sqrt{\frac{1}{n_1} + \frac{1}{n_2}} \qquad n_1, n_2 - \text{rozsahy výběrů,}
$$
  
s- sm. odchylka obou skupin

### Dvouvýběrový t-test

- s – sdružený odhad směrodatné odchylky
- -Sdružený odhad rozptylu:

$$
s^{2} = \frac{(n_{1} - 1)s_{1}^{2} + (n_{2} - 1)s_{2}^{2}}{n_{1} + n_{2} - 2}
$$

- - $\frac{1}{2}$ ,  $s_{2}^{\leftarrow}$  - výběrové rozptyly pro jednotlivé skupiny
- -Sdružený odhad směrodatné odchylky  $\sqrt{s^2}$
- - Odhad standardní chyby rozdílu výběrových průměrů  $s_{\bar{d}}$

$$
s_{\overline{d}} = s \sqrt{\frac{1}{n_1} + \frac{1}{n_2}}
$$

Dvouvýběrový t-test  $\Rightarrow T = \frac{\overline{d} - 0}{\overline{d}}$  $S_{\overline{d}}$ 

- -0 je pokud *H<sup>0</sup>*: neexistuje žádný rozdíl
- -Lze testovat i konkrétní libovolný rozdíl

### Předpoklady!!!

- -Nezávislost výběrů
- -Normální rozdělení
- - Prosté náhodné výběry (kvůli nezávislosti pozorování)
- -Shodné rozptyly ve skupinách

### Interval spolehlivosti pro rozdíl mezi dvěma průměry

- -Odhad rozdílu mezi dvěma průměry
- -Krajní body intervalu spolehlivosti:
- $d \pm ts_{\overline{d}}$ -*t* – příslušný kvantil Studentova *t* rozdělení Např. -

### Porovnání populačních pravděpodobností

- - Porovnání pravděpodobností výskytu daného jevu ve dvou různých populacích (dva nezávislé výběry)
- - Pro dostatečně velké rozsahy *n1*a*n2*

$$
p_1 \sim N\left(\pi_1, \frac{\pi_1(1-\pi_1)}{n_1}\right)
$$

$$
p_2 \sim N\left(\pi_2, \frac{\pi_2(1-\pi_2)}{n_2}\right)
$$

 $p_1, p_2$  $_2$  – populační pravděpodobnosti výskytu jevu Porovnání populačních pravděpodobností

- *r<sup>1</sup>, r<sup>2</sup>* – počty případů ve výběrech
- -Společný odhad relativní četnosti:

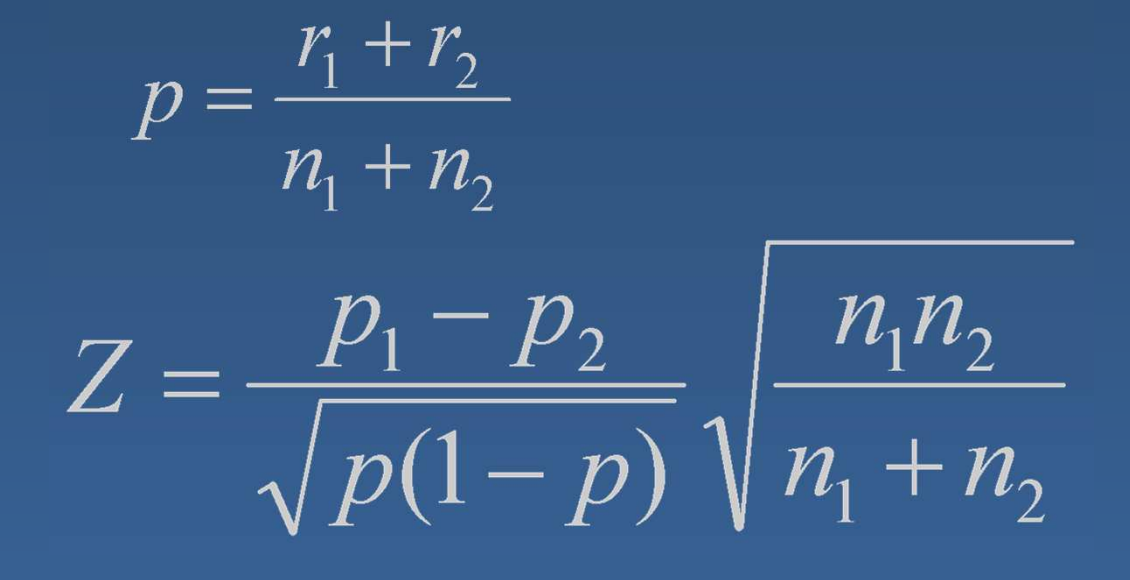

-Podmínka:  $n_i p_i(1-p_i) > 9$  pro oba výběry

#### Párový t-test

- - Párování dle podobnosti, která může ovlivnit výsledek, časová měření, …
- Testujeme významnost průměrného rozdílu-
- - Rozdíly jsou normálně rozdělené s průměrem *<sup>μ</sup>* <sup>a</sup> rozptylem *σ<sup>2</sup>*
- - Průměr z *<sup>n</sup>* rozdílů *d ̅* bude mít průměrnou hodnotu *μ* a rozptyl *<sup>σ</sup><sup>2</sup>/n*

#### Párový t-test

- $H_0$ :  $\mu = 0$  $H_1$ :  $\mu \neq 0$
- *T* = (pozorovaná hodnota předpokládaná hodnota)/odhad směrodatné chyby, *s* – směrodatná odchylka rozdílů

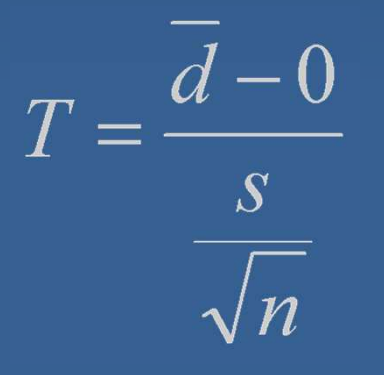

má *t* rozdělení o *n-1* stupních volnosti

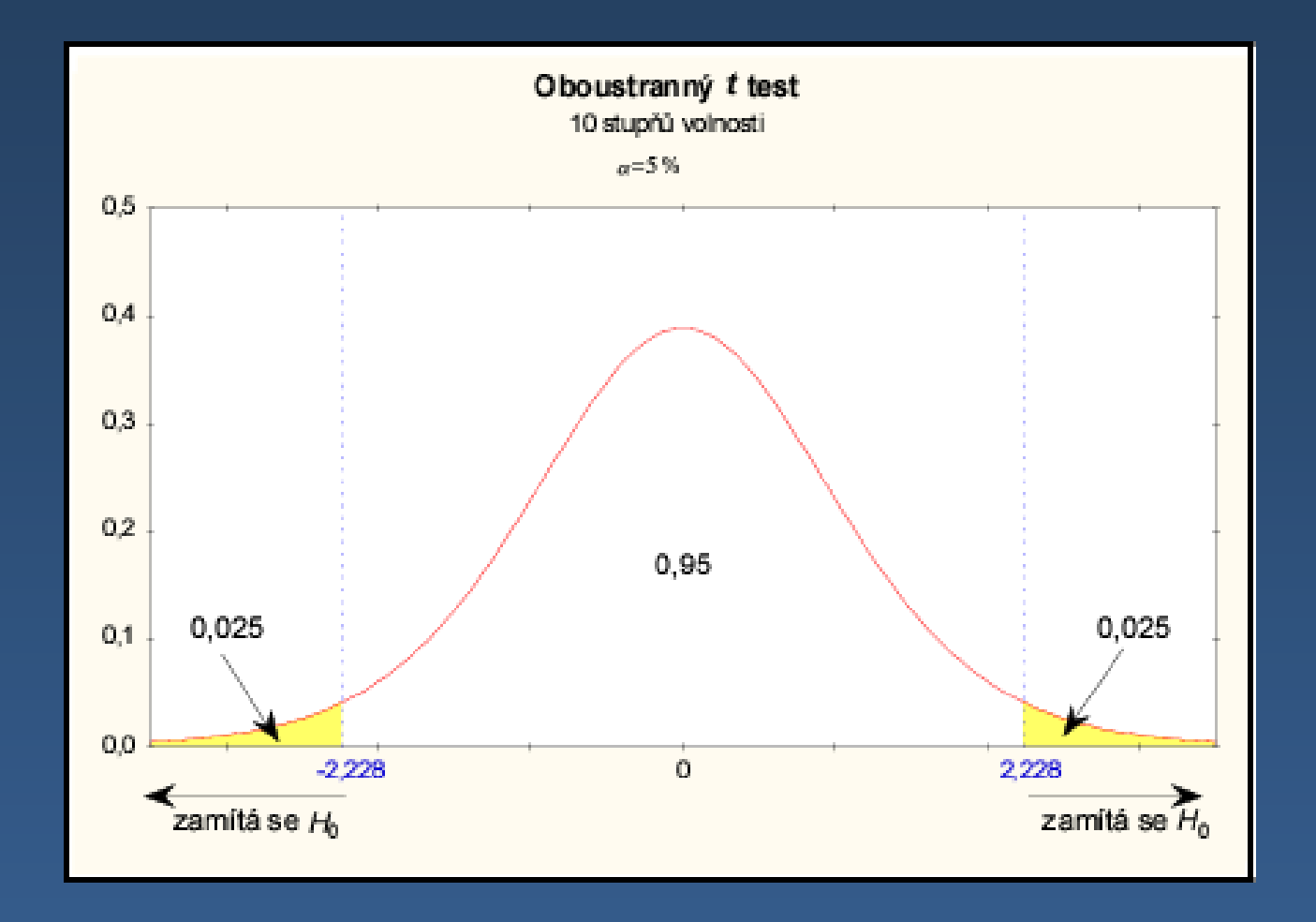

Za platnosti nulové hypotézy (průměrný rozdíl *μ* = 0) bude hodnota testovacího kritéria s 95% pstí mezi -2,228 a 2,228

### Testování hypotéz

- Stanovíme nulovou a alternativní hypotézu-
- - Určíme rozdělení pravděpodobnosti testové statistiky při nulové hypotéze
- - Zvolíme hladinu významnosti testu *α* (doplněk koeficientu spolehlivosti *P*)
- - Na základě zvolené hladiny významnosti vypočteme tzv. kritické hodnoty (příslušného rozdělení psti), které ohraničují kritický obor
- - Vypočítáme hodnotu testové statistiky, pokud padne do kritického oboru, zamítáme *H0*na hladině významnosti *α*
- - V opačném případě na základě zkoumaných dat nemůžeme zamítnout  $H^{\vphantom{\dagger}}_{0}$  na hladině významnosti *α*(*H0* nemusí být pravdivá)